## **Data Change-Log**

Choose Logging - Data Change Log in the main menu to view changes users have made to data in the system. The amount of data you will see here depends on your role in the system. The maximum time for which data change logs are kept by the system is dependent on the system configuration.

If you click on **Details** in the **Action** column, the old and new values of the changes can be seen.

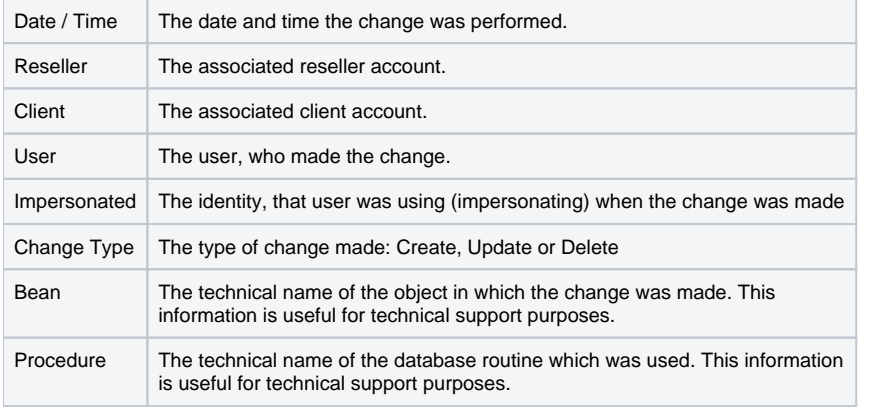